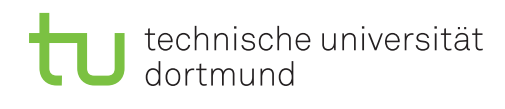

## **Hinweise zur Praxisübung zu Postgres, TPC-H und "RawDB"**

Termin für die Praxisübung: 04.01.2016

## **1 Einleitung**

In dieser Übung sollen, auf den Wunsch mehrerer Übungsteilnehmer, die praktischen Teile zu Postgres, TPC-H und RawDB wiederholt werden. Inhalte sollen sein:

- Einrichten von Postgres
- Generierung des TPC-H Benchmarks und Import in Postgres
- Tuning von Postgres durch Anpassung an die Systemkonfiguration
- Praktischer Einsatz von Indizes in Postgres
- Performancevergleich von Bitmap-Indizes gegenüber naiven Implementierungen in "RawDB"
- Effizienz von WAH-komprimierten Bitmap-Indizes in "RawDB"

## **2 Vorbereitung auf die Praxisübung**

- 1. Die Praxisübung ist nur dann sinnvoll, wenn sie sich zuvor mit den Aufgaben beschäftigt haben. Versuchen Sie, die praktischen Aufgaben vor dem Termin der Praxisübung selbstständig alleine oder in kleinen Gruppen zu lösen. Innerhalb der Praxisübung kann dann gezielt auf Probleme eingegangen werden.
- 2. Auf der Kurswebseite finden Sie ein Archivemit C++-Code zu Postgres, TCP-H und RawDB. Laden Sie den Sourcecode auf Ihren Rechner. Anschließend kompilieren und installieren Sie ihn. Die Einrichtung von Postgres und TPC-H erfolgt am einfachsten über die beigefügten Skripte. Beachten Sie dazu auch die Erläuterungen in "Hinweise zur Einrichtung von Postgres und TPC-H".
- 3. Bringen Sie ein Notebook mit. Wenn Sie kein Linux System installiert haben, kümmern Sie sich vor der Praxisübung um die Einrichtung einer virtuellen Maschine. Laden Sie dafür VirtualBox von www.virtualbox.org und die virtuelle Maschine von der Kurswebseite herunter oder richten Sie eine eigene virtuelle Maschine ein.